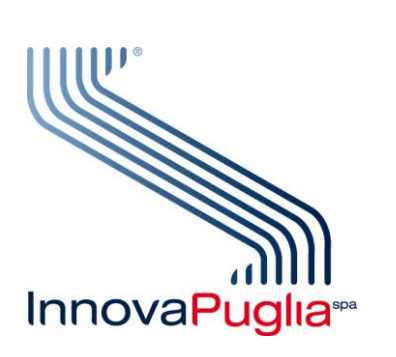

*Approvato dal CdA del 30 settembre 2015 verbale n. 91*

**InnovaPuglia . St. prov. Casamassima Km 3 70010 Valenzano BARI Italia [www.innova.puglia.it](http://www.innova.puglia.it/)**

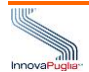

In ottemperanza a quanto previsto dal Provvedimento del Garante della privacy n. 229 dell'8 maggio 2014 pubblicato sulla GU n. 128 del 3/6/2014, si stabilisce quanto segue.

Ogni sito gestito da InnovaPuglia deve implementare l'informativa privacy inserendo una apposita sezione dedicata ai "Cookie" che deve contenere il testo dell'Allegato 1, opportunamente emendato delle parti non pertinenti.

Ogni sito gestito da InnovaPuglia che faccia uso esclusivo di cookie tecnici o di cookie analitici configurati in modo da renderli assimilabili ai cookie tecnici, deve solo rendere disponibile le informazioni estese come precedentemente descritto.

Sono ammissibili ad oggi due tipologie di cookie analitici:

- Piwik, Open Source che va installato sul server di InnovaPuglia e configurato per mascherare l'indirizzo IP dell'utente, come descritto in<http://piwik.org/docs/privacy/>
- Google Analytics che vanno configurati come in Allegato 2.

Non sono ammessi altri Cookie Analitici, eventuali nuove esigenze vanno prima recepite nel presente Regolamento.

Non sono ammessi Cookie di profilazione dell'utenza erogati direttamente dal sito gestito da InnovaPuglia (Prima Parte).

E' ammessa la possibilità di includere nelle pagine del sito delle componenti di importanti siti di terze parti, anche con valenza "Social", che possano essere significativi per l'esperienza complessiva di navigazione dell'utente.

Ad oggi sono ammesse le seguenti componenti:

- Google Maps
- Facebook
- Twitter
- AddThis
- Google+
- Linkedin

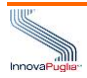

Ulteriori esigenze devono prima essere recepite nel presente Regolamento per poter essere legittimamente attivate.

I siti gestiti da InnovaPuglia che includano componenti di terze parti devono presentare ad un nuovo utente che non abbia mai prestato il suo consenso a quanto segue (ovviamente il sito usa un cookie tecnico per fare questo) il seguente banner opportunamente emendato delle eventuali parti non pertinenti.

# Testo Banner:

Questo sito fa uso di cookie (tecnici e analitici ad essi assimilabili) per migliorare l'esperienza di navigazione degli utenti e per raccogliere informazioni sull'utilizzo del sito stesso. Oltre ai precedenti il presente sito contiene componenti di terze parti (Facebook, Twitter, Google maps...elencarle tutte) che utilizzano cookie di profilazione a fini pubblicitari per i quali è necessario prestare il consenso. Può conoscere i dettagli consultando la nostra informativa estesa qui (link). Proseguendo nella navigazione nel sito si accetta l'uso di tutti i cookie di terze parti precedentemente elencati.

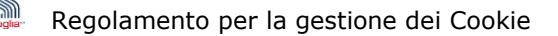

# **Allegato 1 Informativa estesa sui Cookie**

Il presente documento, ai sensi degli artt. 13 e 122 del D.Lgs. 196/2003 e a seguito delle modalità semplificate per l'informativa e l'acquisizione del consenso per l'utilizzo dei cookie, pubblicate sulla Gazzetta Ufficiale n.126 del 3 giugno 2014 e previsto dal provvedimento generale del Garante Privacy dell'8 Maggio 2014, fornisce ai visitatori informazioni dettagliate su cosa sono i Cookie, come vengono utilizzati e come gestirli.

# **Cosa sono i Cookie**

I cookie sono piccoli file di testo che i siti visitati dagli utenti inviano ai loro terminali, ove vengono memorizzati per essere poi ritrasmessi agli stessi siti alla visita successiva. I Cookie vengono scaricati dal Server Web che ospita il Sito e scaricati dai browser utilizzati dall'utente finale, tali file risiedono quindi nel dispositivo dell'utente e vengono utilizzati/letti durante le visite successive al sito per migliorare la navigazione (**Cookie Tecnici**) e/o per creare marketing consono alle scelte del visitatore (**Cookie di Profilazione**).

Visitando un sito si possono ricevere Cookie dal sito visitato e si chiamano "Cookie Proprietari" (o di Prima Parte) mentre i "Cookie di Terze Parti" sono cookie che vengono impostati da un sito web diverso da quello che l'utente sta visitando. Questo perché su ogni sito possono essere presenti elementi (immagini, mappe, suoni, specifici link a pagine web di altri domini, ecc.) che risiedono su server diversi da quello del sito visitato.

# **Tipologie di Cookie utilizzate dal Sito**

Questo sito utilizza Cookie Tecnici, per i quali non vi è l'obbligo di richiedere il consenso, e utilizza Cookie di Terze parti per il quale non vi è un blocco preventivo ma si da la possibilità all'Utente di scegliere le impostazioni tramite le informazioni di seguito riportate.

# **Cookie di Analisi**

Questo Sito utilizza Piwik/Google Analytics Piwik/Google Analytics, uno strumento di analisi del traffico sul sito in forma anonima. Si fa presente che i cookies di analisi utilizzati da questo sono configurato in modo tale che nessuna informazione verrà resa pubblica o divulgata a enti, associazioni, organismi atti ad effettuare marketing mirato seguendo le preferenze dell'Utente. Le informazioni verranno utilizzate al solo scopo di migliorare la navigazione e l'esperienza dell'utente stesso per le prossime visite.

Per quanto riguarda l'utilizzo dei cookie da parte di Google Analytics, si rimanda al loro link ufficiale:

[https://developers.google.com/analytics/devguides/collection/analyticsjs/cookie](https://developers.google.com/analytics/devguides/collection/analyticsjs/cookie-usage)[usage](https://developers.google.com/analytics/devguides/collection/analyticsjs/cookie-usage)

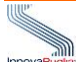

Volendo potreste impedire a Google Inc. il rilevamento dei cookie generati dal Sito e la loro lettura, scaricando e installando questo plugin per il vostro browser: <http://tools.google.com/dlpage/gaoptout>

Per consultare la Policy sulla Privacy della società Google Inc., titolare autonomo del trattamento dei dati relativi al servizio Google Analytics, si rinvia al link ufficiale <http://www.google.com/intl/en/analytics/privacyoverview.html>

#### **Cookie di Terze Parti**

Questo sito fa utilizzo dei seguenti strumenti di terze parti che si avvalgono di cookies:

**Google Maps**: un servizio di fruizione di carte geografiche di Google Inc. Per quanto riguarda l'utilizzo dei Cookie da parte di Google Maps e come controllarli si rimanda al loro link ufficiale: http://www.google.it/intl/it/policies/privacy/

**AddThis**: uno strumento atto a condividere argomenti/pagine sui social network, per quanto riguarda l'utilizzo dei cookie da parte di AddThis, si rimanda al loro link ufficiale:<http://www.addthis.com/privacy/privacy-policy> Volendo potreste impedire ad AddThis il rilevamento dei cookie generati dal sito e la loro lettura utilizzando le istruzioni sulla pagina<http://www.addthis.com/privacy/opt-out>

**Facebook**: social network Per quanto riguarda l'utilizzo dei Cookie da parte di Facebook e come controllarli si rimanda al loro link ufficiale: <https://www.facebook.com/about/privacy/>

#### **Google+:** social network .

Per quanto riguarda l'utilizzo dei Cookie da parte di Google+ e come controllarli si rimanda al loro link ufficiale: <http://www.google.it/intl/it/policies/privacy/#infocollect>

#### **Linkedin**: social network.

Per quanto riguarda l'utilizzo dei Cookie da parte di Linkedin e come controllarli si rimanda al loro link ufficiale: [https://www.linkedin.com/legal/cookie](https://www.linkedin.com/legal/cookie-policy?trk=hb_ft_cookie)[policy?trk=hb\\_ft\\_cookie](https://www.linkedin.com/legal/cookie-policy?trk=hb_ft_cookie)

# **Twitter**: social network.

Per quanto riguarda l'utilizzo dei Cookie da parte di Twitter e come controllarli si rimanda al loro link ufficiale<https://support.twitter.com/articles/20170519>

La gestione delle informazioni raccolte da terze parti è disciplinata dalle relative informative dei siti delle terze parti cui si prega di fare riferimento. Disabilitare cookie di terze parti è in generale possibile attraverso la società terza titolare del trattamento dei dati, maggiori informazioni li potete avere al seguente link: [http://www.youronlinechoices.com/it/le-tue-scelte.](http://www.youronlinechoices.com/it/le-tue-scelte) Attraverso tale servizio è possi-

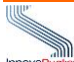

bile gestire le preferenze di tracciamento della maggior parte degli strumenti pubblicitari. Si consiglia agli Utenti di utilizzare tale risorsa in aggiunta alle informazioni fornite dal presente documento.

Per garantire una maggiore trasparenza e comodità, riportiamo di seguito gli indirizzi web di diverse informative e modalità per la gestione dei cookie:

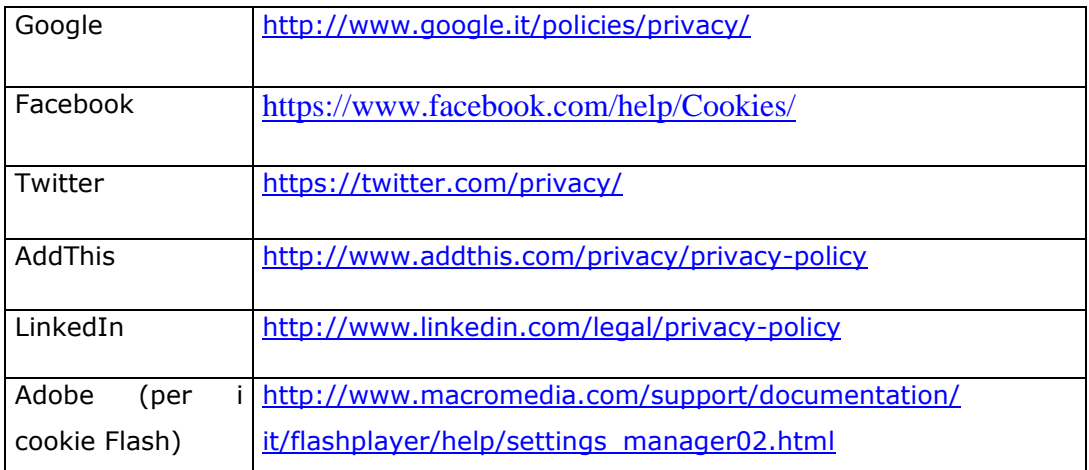

# **Come gestire i cookie tramite il browser**

L'utente può inoltre gestire le preferenze relative ai Cookie direttamente all'interno del proprio browser ed impedire ad esempio che terze parti possano installarne. Tramite le preferenze del browser è anche possibile eliminare i Cookie installati in passato. Attenzione: disabilitare i Cookie potrebbe impedire l'utilizzo di alcune funzionalità di questo sito web. La procedura per disabilitare i cookie varia a seconda del tipo di browser utilizzato, per le istruzioni dettagliate riportiamo di seguito i link alle varie pagine dedicate:

Internet Explorer <http://support.microsoft.com/kb/196955> Firefox [http://support.mozilla.org/it/kb/Gestione%20dei%20Cookie?redirectlocale=en-](http://support.mozilla.org/it/kb/Gestione%20dei%20Cookie?redirectlocale=en-US&redirectslug=Cookies)US& redirectslug=Cookies Google Chrome <https://support.google.com/chrome/answer/95647?hl=it> Opera <http://www.opera.com/help/tutorials/security/guide/>

Safari [https://support.apple.com/kb/PH19214?viewlocale=it\\_IT&locale=it\\_IT](https://support.apple.com/kb/PH19214?viewlocale=it_IT&locale=it_IT) Safari (iOS) <https://support.apple.com/it-it/HT201265>

Dal momento che l'installazione di cookie e di altri sistemi di tracciamento operata da terze parti tramite i servizi utilizzati all'interno di questo sito non può essere tecnicamente controllata dal titolare del sito, ogni riferimento specifico a cookie e sistemi di tracciamento installati da terze parti è da considerarsi indicativo. Per ottenere informazioni complete, consulta la privacy policy degli eventuali servizi terzi elencati in questo documento.

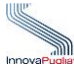

Vista l'oggettiva complessità legata all'identificazione delle tecnologie basate sui Cookie ed alla loro integrazione molto stretta con il funzionamento del web, l'Utente è invitato a contattare il titolare del sito qualora volesse ricevere qualunque approfondimento relativo all'utilizzo dei cookie stessi e ad eventuali utilizzi degli stessi – ad esempio ad opera di terzi – effettuati tramite questo sito.

# **Funzione di antitracciamento (DoNotTrack o DNT)**

I moderni browser offrono una funzione per impedire il tracciamento delle informazioni personali di navigazione (cookies di profilazione). Questa funzione è detta "antitracciamento" o DoNotTrack ed è supportata dai social network; è possibile attivarla nel proprio browser. Abilitando questa funzione viene richiesto ai siti di non registrare nei propri archivi le informazioni di navigazione (le preferenze personali, le ricerche su portali di e-commerce etc); questo potrebbe influire sulle funzionalità che prevedono l'utilizzo dei cookie di profilazione, anche se si è dato il proprio consenso.

**Google Chrome** in impostazioni ->impostazioni avanzate ->Invia una richiesta "non tenere traccia" con il tuo traffico di navigazione"

**Firefox** Strumenti > Opzioni… > Privacy. Fare clic per selezionare la casella accanto a "Comunica ai siti visitati la volontà di non essere tracciato"

**Internet Exporer** nelle opzioni avanzate di sicurezza Selezionare "Invia richieste DNT"

**Opera** Impostazioni > preferenze > Avanzate> Sicurezza: selezionare "richiedi ai siti web di non tracciarmi"

**Safari** (dalla versione 5.1 e solo su OSX; non disponibile per windows): Strumenti - > impostazioni ->privacy: deselezionare "tracciamento dei siti web"

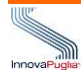

Allegato 2

# **Procedura per configurare Google Analytics ad un cookie tecnico**

Tratta da:

[http://blog.imginternet.com/Privacy-E-Normative/Cookie-Law-Nuove-Indicazioni-](http://blog.imginternet.com/Privacy-E-Normative/Cookie-Law-Nuove-Indicazioni-Del-Garante-Privacy-Del-3-Luglio-2015.kl)[Del-Garante-Privacy-Del-3-Luglio-2015.kl](http://blog.imginternet.com/Privacy-E-Normative/Cookie-Law-Nuove-Indicazioni-Del-Garante-Privacy-Del-3-Luglio-2015.kl)

All'interno del pannello di controllo di Analytics è possibile sia anonimizzare l'IP che non condividere le proprie informazioni con Google e i propri partner.

La funzione di anonimizzazione IP imposta a zero la parte finale dell'indirizzo IP dell'utente. L'anonimizzazione IP avviene non appena i dati vengono ricevuti dalla rete di raccolta di Analytics (Collector), prima che avvenga qualsiasi memorizzazione o elaborazione, in questo modo l'indirizzo IP completo non è mai scritto su disco. Nel codice sorgente dello script di Google Analytics inserito nelle pagine web va aggiunta, sotto la riga con l'ID di monitoraggio, la seguente stringa: "ga('set', 'anonymizeIp', true);". Al termine della procedura il codice avrà la struttura di seguito riportata.

```
<script>
 (function(i,s,o,g,r,a,m){i['GoogleAnalyticsObject']=r;i[r]=i[r]||function(){
 (i[r].q=i[r].q||[]).push(arguments)},i[r].l=1*new Date();a=s.createElement(o),
 m=s.getElementsByTagName(o)[0];a.async=1;a.src=g;m.parentNode.insertBefore(a,m)
 })(window,document,'script','//www.google-analytics.com/analytics.js','ga');
ga('create', 'UA-
                             . 'auto'):
ga('send', 'pageview');
ga('set', 'anonymizeIp', true);
```
</script> <body class="thrColAbs">

Nella sezione Amministrazione è possibile infine modificare le Impostazioni dell'Account. Alla voce Impostazioni di Condivisioni dei dati occorre togliere la spunta a tutti i seguenti servizi: Prodotti e servizi Google; Assistenza tecnica; Esperti dell'Account (entrambe le voci), etc.. Al termine della procedura avrete un pannello così configurato come di seguito rappresentato.

# **InnovaPuglia** Regolamento per la gestione dei Cookie

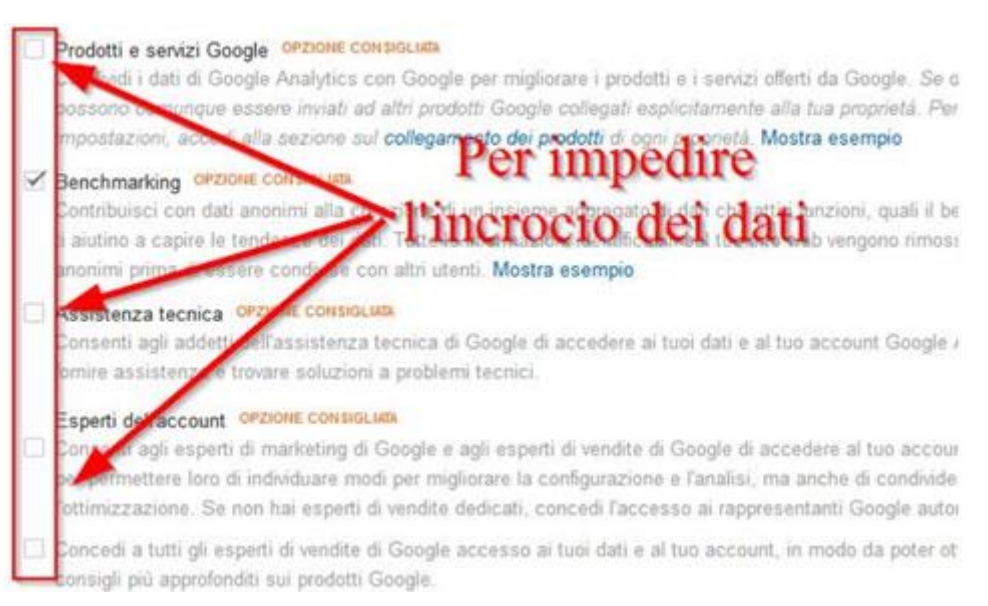